## 获取货币信息

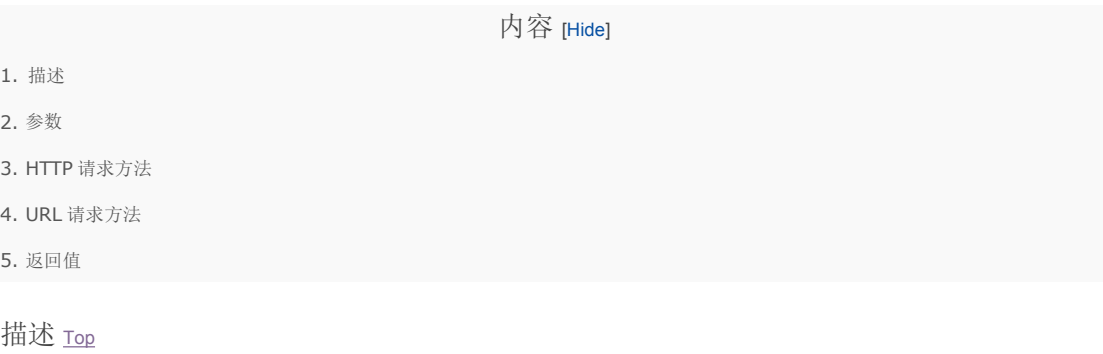

获取支持的销售货币.

参数 [Top](http://manage.resellerclub.com/kb/answer/1745)

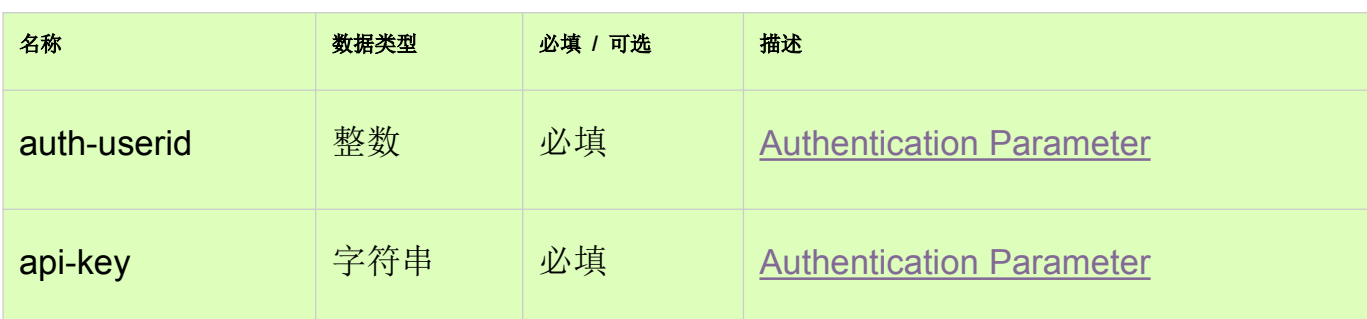

HTTP 请求方法 [Top](http://manage.resellerclub.com/kb/answer/1745)

GET

URL 请求方法示例 [Top](http://manage.resellerclub.com/kb/answer/1745)

https://test.httpapi.com/api/currency/details.xml?auth-userid=0&api-key=key

返回值 [Top](http://manage.resellerclub.com/kb/answer/1745)

返回支持的货币信息如下:

- 货币符号
- 货币名称 (currencyname)
- 货币单位 (currencyunit)